## **IP Blocklist**

The **IP Blocklist Policy** blocks access to the resource of an API based on the IP address of the client. Users are able to use wildcard characters in specifying the IP addresses to be blocked. In addition, you have the option of specifying the return error code sent in the response to the client if a request is denied.

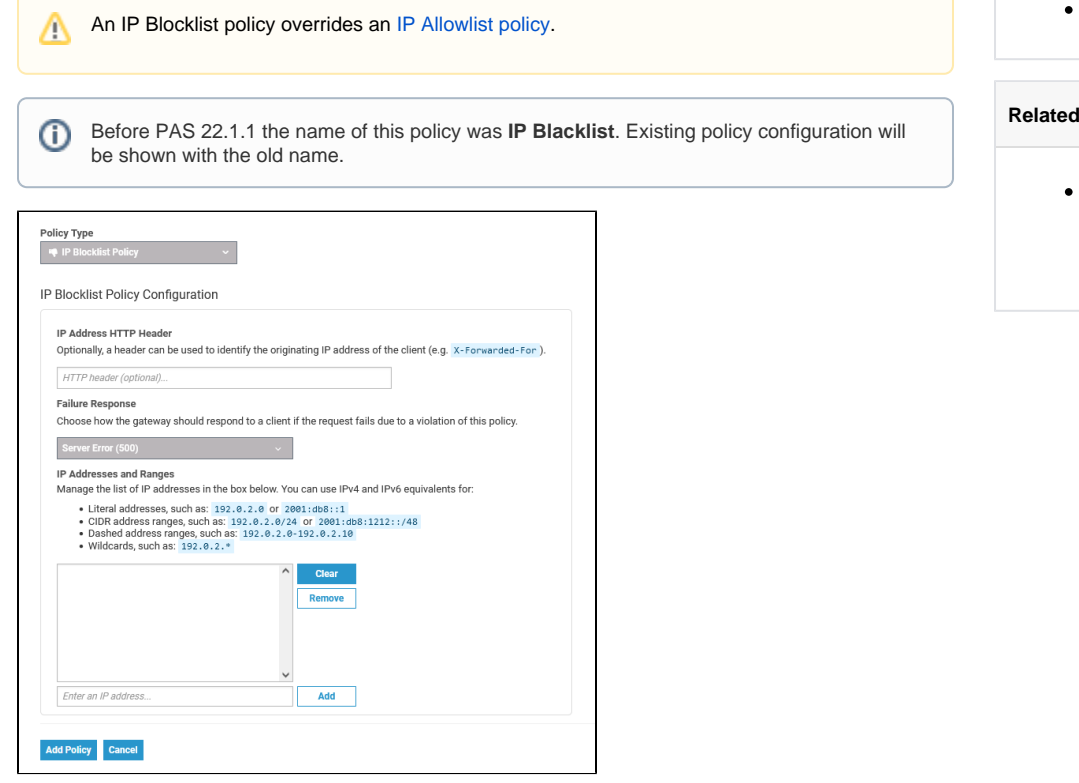

## <span id="page-0-0"></span>Configuration Options

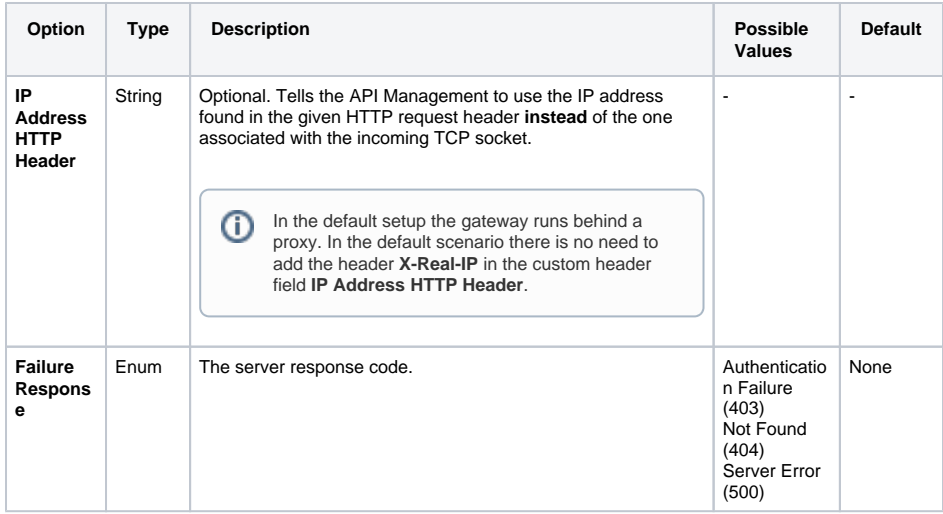

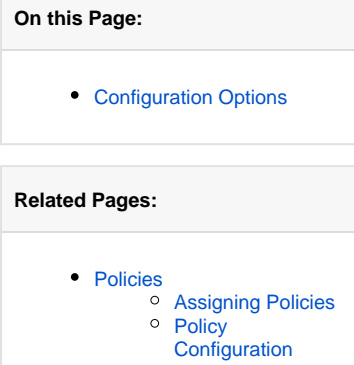

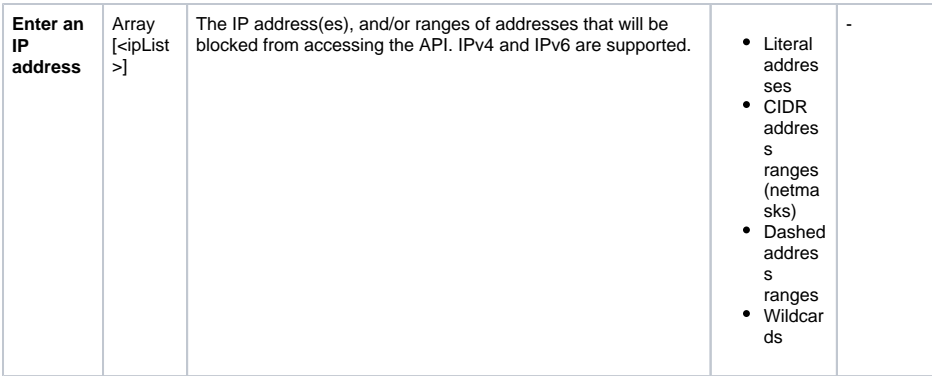